SAP ABAP table CVTBRATING {Change Document Structure; Generated by RSSCD000}

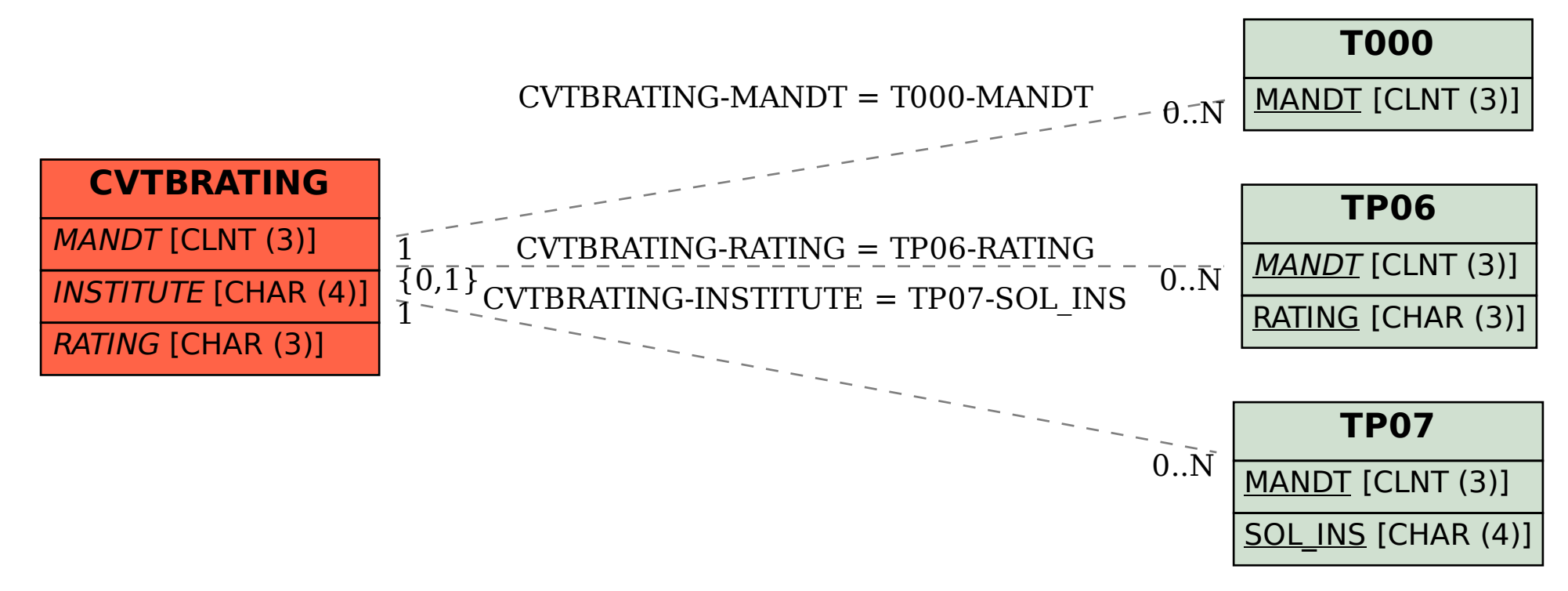